Petr Sojka Grafika v TeXu (1)

*Zpravodaj Československého sdružení uživatelů TeXu*, Vol. 3 (1993), No. 4, 149–157

Persistent URL: <http://dml.cz/dmlcz/149686>

## **Terms of use:**

© Československé sdružení uživatelů TeXu, 1993

Institute of Mathematics of the Czech Academy of Sciences provides access to digitized documents strictly for personal use. Each copy of any part of this document must contain these *Terms of use*.

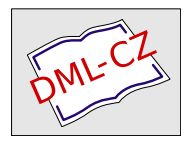

[This document has been digitized, optimized for electronic delivery](http://dml.cz) and stamped with digital signature within the project *DML-CZ: The Czech Digital Mathematics Library* http://dml.cz

# Grafika v T $\mathbb{F}Xu(1)$

#### Úvod

V dnešní době je stále větší pozornost kladena na přehlednost a instruktivnost vědeckých prací, knih, dokumentace; jak praví přísloví – jeden obrázek vydá za tisíc slov. Vznikají softwarové systémy specializované na vytváření grafiky (Adobe Illustrator 4.0, Aldus Free-Hand 3.1, CorelDraw! 3.0, Graphics Editor 3.11, Fractal Design Painter 1.2 for Windows, Micrografix Designer 3.1, PhotoFinish 1.0, Photo-Styler 1.1a, Picture Publisher 3.1, Publisher's Paintbrush  $(2.02)^1$  a také většina dalších softwarových balíků (Mathematica, Lotus 1-2-3, Statgraphics, ...) umožňuje výstup prezentační grafiky v některém z grafických elektronických formátů pro další použití.

Některé výtky na adresu systému TEX se týkají integrace grafiky do textu dokumentu. Proto v tomto a v dalším pokračování TEXové filipiky budeme věnovat pozornost integraci grafiky do dokumentu sázeného T<sub>E</sub>Xem a také související problematice jazyka většiny kvalitních výstupních zařízení POSTSCRIPT.

Filosofie a počátky T<sub>EX</sub>u se datují do konce 70. let, kdy jsme v ČSFR začínali tisknout české znaky na řádkových tiskárnách přetiskem z apostrofů a kdy i ve světě myšlenka přímé integrace grafiky a textu byla téměř kacířská. TEX byl koncipován v době, kdy nebyly rozšířeny osobní počítače a pracovní stanice s grafickými displeji, laserové tiskárny, ani standardy jako POSTSCRIPT či SGML. Přes své stáří T<sub>EX</sub> spolu s programem METAFONT a dalšími podpůrnými programy tvoří ucelený (a v mnoha aspektech nepřekonaný) softwarový balík pro vysoce kvalitní publikační činnost.

Obrázky do TEXového dokumentu můžeme integrovat několika způsoby:

- 1. pomocí balíků maker přímo v T<sub>E</sub>Xu či (LAT<sub>E</sub>Xu),
- 2. pomocí programu METAFONT,
- Upravená verze série tří autorových článků psaných pro Zpravodaj ÚVT MU Brno. <sup>1</sup>) Více o těchto systémech viz např. časopis Bajt 8/1992.

3. integrací grafiky vytvořené specializovanými grafickými systémy.

### 1. Grafika pomocí maker v TFXu

Základní sada písem TEXu (rodina písem Computer Modern) obsahuje sadu znaků pro sazbu čar (různých délek a konečného počtu sklonů) a kruhů a kružnic různého poloměru. Z této omezené sady znaků ("sta-<br>rekních kastak") las skládat skrásky namací naměrně slažitích maker vebních kostek") lze skládat obrázky pomocí poměrně složitých maker.

Výhodou tohoto způsobu je dokonalá přenositelnost a jednoduchost a to, že nevyžaduje žádné další programové prostředky. Nevýhodou je vysoká pracnost při ručním popisu obrázku, příp. náročnost na kapacitní možnosti TEXu či ovladačů (náročné jsou zejména části obrázku s bodovou grafikou).

LAT<sub>E</sub>X. Přímo ve standardním LAT<sub>E</sub>Xu je okolí picture, které umožňuje skládat obrázek umisťováním jednotlivých elementů na uživatelem definované souřadnice. Například obrázek 1 (viz níže) vznikl tak, že uživatel musel zadat explicitně pomocí souřadnic každý obdélník.

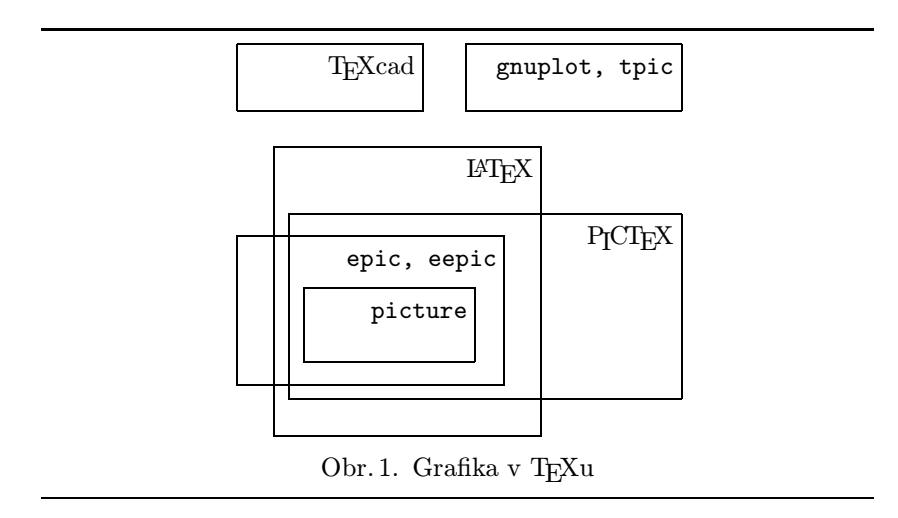

Jako jiný (spíše netypický a archaický) příklad slouží mapa ČSFR (obrázek č. 2), která vznikla pomocí maker imitujících pohyb pera na milimetrovém papíře.

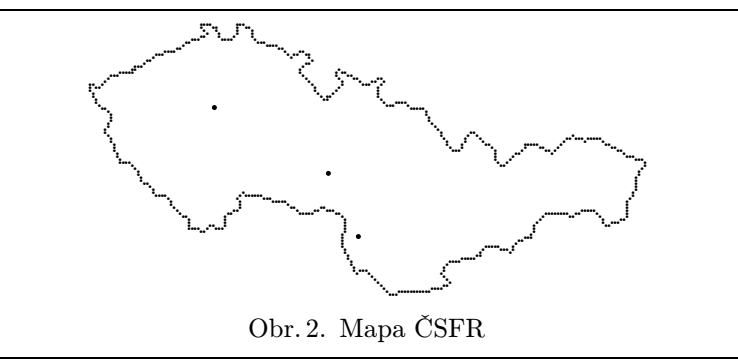

Makra epic, eepic. Omezení standardního okolí picture na kresbu jen základních objektů, na počet směrů čar a kapacitu paměti podmínila vznik nové sady maker, definující makra na sazbu širší škály objektů (různých typů čar, mřížek – makra epic) a umožňující lepší využití dostupných prostředků, zejména možností laserových tiskáren (makra eepic). Ukázka možností maker je na obrázku 3.

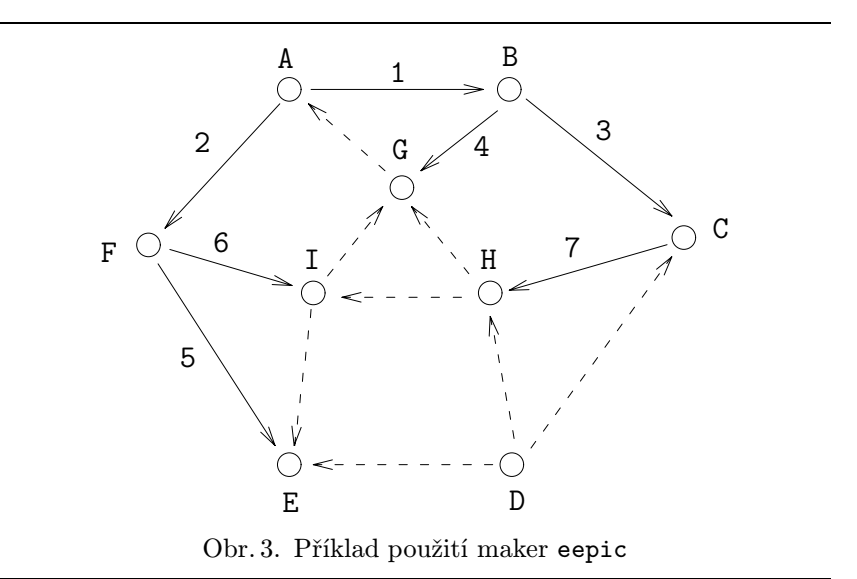

**PICTEX.** PICTEX je sada maker (*public domain*, pro plainTEX i  $\text{LATEX}$ ) pro vytváření obrázků jako histogramy, grafy funkcí se souřadným systémem, diagramy obsahující kružnice, elipsy apod. Makra umožňují celkem jednoduše popsat obrázek pomocí zavedení souřadného systému a (dvourozměrných) objektů do něj umisťovaných. Pro vytvoření čtenářovy představy o makrech a syntaxi zápisu uveďme příklad zadání obrázku 4 v PrCTFXu:

```
\beginpicture
\setcoordinatesystem units <1mm,1mm>
\multiput {.} at 0 0
       *10 2 2 *10 1 -3 *10 -3 1 /
\setcoordinatesystem units <1mm,8mm>
                     point at -35 1
\setshadegrid span <0.6mm>
\shaderectangleson \sethistograms
\plot 0 0 5 1.0 10 2.0 /
\setshadegrid span <1mm>
\plot 10 0 17 3.5 25 1.8 /
\shaderectanglesoff
\plot 25 0 35 1.2 50 0.5 /
\endpicture
```
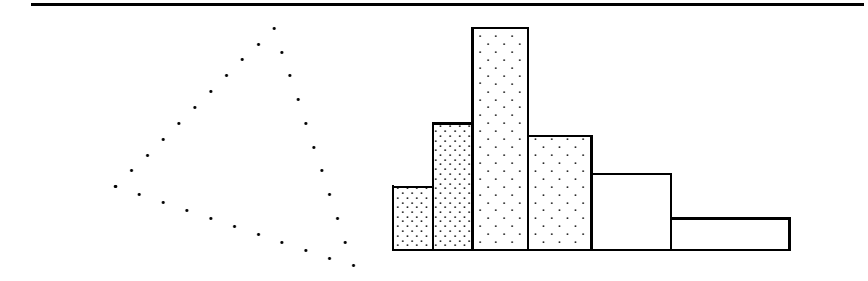

Obr. 4. Ukázky obrázků vytvořených PJCT<sub>E</sub>Xem

Jiný obrázek vytvořený pouze pomocí maker PICTEXu je na obr. 5. Tištěný manuál P<sub>I</sub>CT<sub>E</sub>X<sub>u</sub> je možno objednat na adrese TUGu. Docela

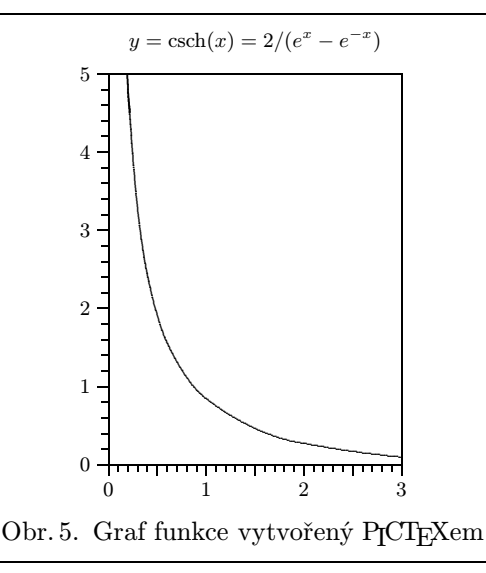

podrobný popis maker je možno nalézt v knize [1] (kapitola o více než 70 stranách). Makra jsou dostupná v elektronickém archivu ÚVT MU.<sup>2</sup>)

Preprocesory. Protože syntaxe zápisu v okolí picture či makry PJCT<sub>F</sub>Xu je poměrně složitá, vzniklo několik preprocesorů, které umožňují (polo)automatické generování obrázků do těchto maker. Příkladem takových preprocesorů jsou programy TEXcad a gnuplot.

Program TEXcad. TEXcad je samostatný program, který pomocí nabídek ovládaných myší vytváří na obrazovce obrázek (z obdélníků, kružnic, ...). Výstupem tohoto programu je kód v T<sub>F</sub>Xu (okolí picture <sup>L</sup>aTEXu), který se vloží (editorem) do TEXového dokumentu. TEXcad běží pod operačním systémem MS DOS a naleznete jej jako součást standardní distribuce emTFXu.

Program gnuplot. Dalším preprocesorem umožňujícím výstup ve formátu dat pro T<sub>F</sub>X (též okolí picture – viz obr. 6) je program gnuplot.

<sup>2</sup>) Pomocí anonymního ftp na počítač ftp.ics.muni.cs.

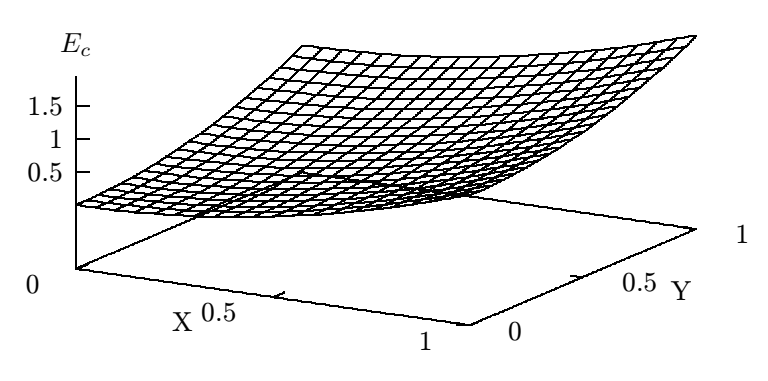

Obr. 6. Příklad výstupu programu gnuplot

Je přenositelný a použitelný jak pod operačním systémem MS DOS, tak i pod systémem UNIX. Distribuční balík programu verze 3.2 naleznete také v elektronickém archivu ÚVT MU.

Následující část je věnována ukázce možností dalších balíků maker a zejména možnostem METAFONTu.

#### 2. Grafika vytvářená programem METAFONT

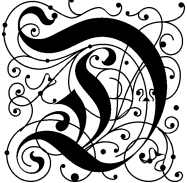

alší prostředky, jak vytvářet grafiku (zejména nové znaky, fonty, loga či algebraicky snadno definovatelné křivky), poskytuje program METAFONT. Autorem tohoto programu není nikdo jiný než autor T<sub>E</sub>Xu Don Knuth. Knuth použil METAFONT k vytvoření sad pí- $\mathcal{U}_2$ sem Computer Modern (písma běžně užívaná s T $\beta$ Kem,

 $\blacksquare$  . The set of the set of the set of the set of the set of the set of the set of the set of the set of the set of the set of the set of the set of the set of the set of the set of the set of the set of the set of the jimiž je také sázen tento Zpravodaj) a Concrete Roman (viz textové fonty odstavce s pohádkou v tomto článku). Znaky jsou definovány ve speciálním jazyce se syntaxí a částečně filosofií (makroprocesor) podobnou T<sub>E</sub>Xu. Pro ilustraci uveďme kódy znaků  $\checkmark$  a  $\checkmark$ .  $u# := \frac{1}{10}pt\#;$ 

**beginchar** $(33, 100u\#, 100u\#, 0);$  $z_0 = (50u, 50u); z_1 = (15u, 35u);$  $z_2 = (25u, 7u); z_3 = (52u, 50u);$  $z_4 = (90u, 97u);$ 

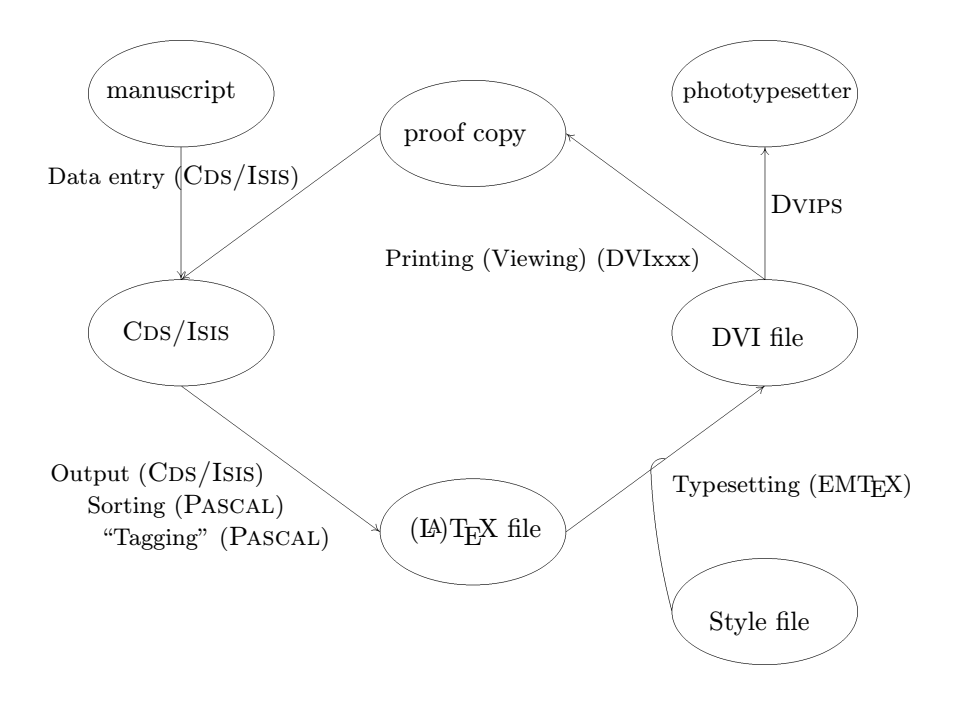

Příklad obrázku vytvořeného pomocí maker mfpic

 $z_{10} = (18u, 25u); z_{20} = (25.5u, 4.5u);$ pickup pencircle xscaled 17.5u yscaled 10u rotated 30; draw  $z_1 \ldots z_{10} \ldots z_2$ ; pickup pencircle xscaled 10u yscaled 3u;  $\mathbf{draw}(z_{20} \ldots z_{3} \ldots z_{4});$ endchar; beginchar $(34, 100u\#, 100u\#, 0);$  $z_0 = (50u, 50u); z_1 = (15u, 50u);$  $z_2 = (18u, 20u);$  $z_3 = (55u, 50u); z_4 = (90u, 90u);$  $z_{10} = (15u, 45u); z_{20} = (19.5u, 20u);$  $z_{21} = (25u, 25u); z_{40} = (87.5u, 88u);$ 

```
pickup pencircle xscaled 27.5u
                 yscaled 17.5u rotated 45;
draw z_1 . . z_{10} . . z_2;
pickup pencircle xscaled 18.5u
                 yscaled 7.5u rotated 270;
\mathbf{draw}(z_{20} \dots z_{21} \dots z_{40} \dots z_4);endchar;
```
Máme-li k dispozici dostatečně bohatou sadu znaků, můžeme psát i obrázkové pohádky:

Byl jednou jeden  $\mathcal{O}(\lhd)$  a  $\mathcal{Q}(\lhd)$ . Babička jim  $\mathbb{Z}^3$ , že je  $\triangleright$ , že ji tak dlouho nenavštívili. Tak  $\heartsuit$  babičce  $\blacksquare$ , že ji přijdou navštívit, aby napekla koláče. Byly  $\odot$ , když se vydali na cestu.  $\triangleright$  svítilo,  $\mathscr$ kvetly a děti si  $\Lambda$  pochodové písně. Našly i  $\mathbb{E}$ . Přebrodily  $\approx$ , když se začlo smrákat a vyšel . Setmělo se a na obloze se objevil  $i \sigma$ ,  $\langle a \rangle$ . Chtěly se  $\langle \rangle$ , ale nevěděly již cestu zpět. Strhla se  $\frac{1}{2}$ . Už si myslely, že  $\mathbb{R}$ , když ...<sup>3</sup>). A zazvonil  $\bullet$  a pohádky je  $\mathcal{E}$ .

METAFONT si svou složitostí nezadá s TEXem, pro běžné smrtelníky však postačí základní informace, jak vygenerovat žádané fonty pro dané výstupní zařízení v potřebné rozlišovací schopnosti.

Makra mfpic. Pro ty, kteří nechtějí vnikat hluboko do tajů META-FONTu, se nabízejí jednoduchá makra s názvem mfpic. Jsou napsána v plainu, ale pro uživatele LAT<sub>E</sub>Xu je k dispozici jednoduchý soubor, který usnadní jejich použití.

Zadávání takového obrázku je podobné jako u maker epic a eepic či v okolí picture (viz ukázku) s tím rozdílem, že makra generují zdrojový text pro METAFONT. Po prvním překladu T<sub>E</sub>Xem musíme spustit META-FONT, abychom v dalším průchodu T<sub>E</sub>Xu již měli metrické informace spočítány; obrázek je pak automaticky vysázen na požadovaném místě. O tom, že nejde o nic složitého, svědčí i skutečnost, že vyčerpávající manuál k makrům mfpic čítá 9 stran.

```
\opengraphsfile{eurotex}
\begin{mfpic}[1]{-160}{150}{-150}{105}
\pen{1.5}
```
<sup>3</sup>) Dopsání pohádky ponecháme laskavému čtenáři jako cvičení.

```
\ellipse{(-110,90),70,40}
  \label{-140}{85}{manuscript}
\ellipse{(0,75),70,40}
  \label{-30}{70}{proof copy}
\ellipse{(0,-75),70,40}
  \label{-30}{-77}{\LTEX\ file}
\ellipse{(-110,0),70,40}
  \label{-137}{-5}{\ISIS}
\ellipse{(110,0),70,40}
  \label{90}{-5}{DVI file}
....
\end{mfpic}
```
Tento způsob generování obrázků je lehce přenositelný a nevyžaduje rozsáhlé znalosti METAFONTu.

Závěr. Všechny znaky a fonty použité v tomto článku jsou vytvořeny v METAFONTu a jsou k dispozici (jako public domain nebo freeware) v univerzitním elektronickém archivu ftp.muni.cz v adresáři pub/tex/fonts. V podadresáři mfsrc jsou zdrojové texty pro META-FONT. Speciální znaky použité v ,pohádce<sup>,</sup> najdete v balících wasy.zip a bbding.zip. V pokladnici T<sub>E</sub>Xových fontů dále najdete arabštinu, řečtinu  $(α, …, ω)$ , 'цырилици', jvaba a desítky dalších písem. A to keště nezdůrazňujeme, že TEX je schopen používat i libovolná PostScriptová písma. Seznam fontů dostupných v TEXových archívech je možno nalézt v souboru ftp.muni.cz:/pub/tex/faqs/mflist.faq, krátký úvod do METAFONTu lze nalézt tamtéž v souboru mf.faq.